# **JCL/JCS Requirements and Examples**

This section describes the job control information required to run ADADBS with BS2000, OS/390 or z/OS, VM/ESA or z/VM, and VSE/ESA systems, and shows examples of each of the job streams.

This chapter covers the following topics:

- [Collation with User Exit](#page-0-0)
- [BS2000](#page-0-1)
- $\bullet$  [OS/390 or z/OS](#page-1-0)
- [VM/ESA or z/VM](#page-2-0)
- [VSE/ESA](#page-3-0)

# <span id="page-0-0"></span>**Collation with User Exit**

If a collation user exit is to be used during ADADBS ONLINVERT execution, the ADARUN CDXnn parameter must be specified for the utility run.

Used in conjunction with the universal encoding support (UES), the format of the collation descriptor user exit parameter is

**ADARUN CDXnn=exit-name** 

where

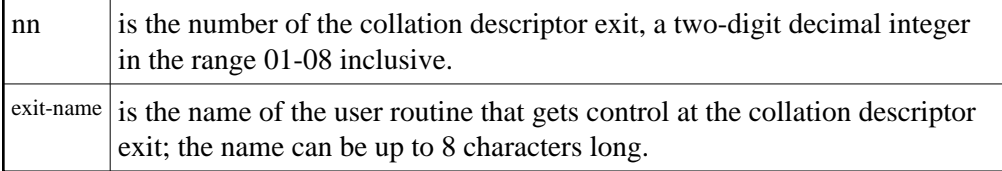

Only one program may be specified for each collation descriptor exit. Up to 8 collation descriptor exits may be specified (in any order). See the *Adabas DBA Reference* documentation for more information.

# <span id="page-0-1"></span>**BS2000**

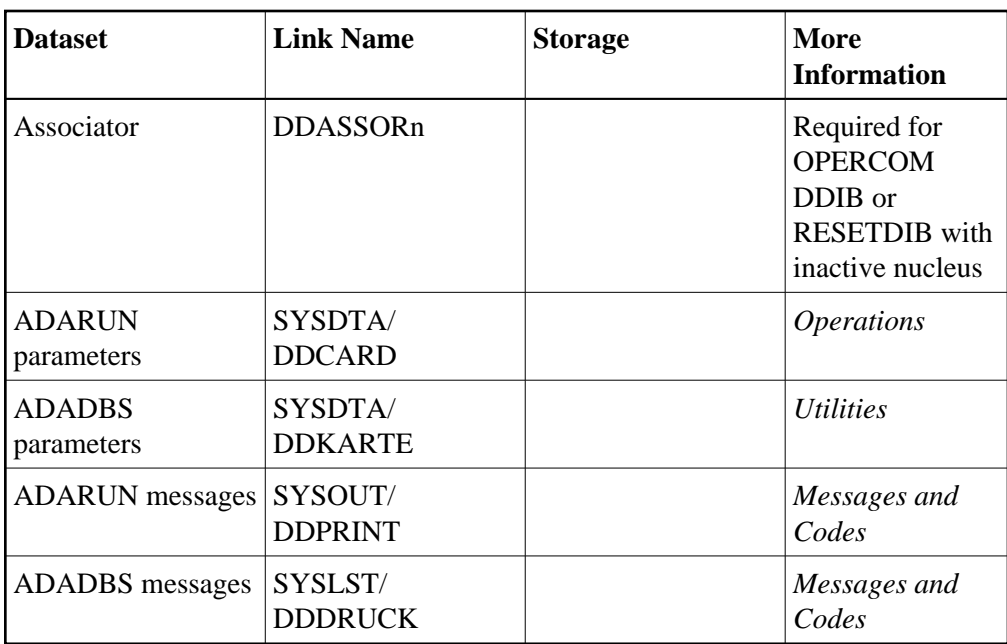

### **ADADBS JCL Example (BS2000)**

#### **In SDF Format:**

```
/.ADADBS LOGON
/MODIFY-TEST-OPTIONS DUMP=YES
/REMARK *
/REMARK * A D A D B S ALL FUNCTIONS
/REMARK *
/ASS-SYSLST L.DBS.DATA
/ASS-SYSDTA *SYSCMD
/SET-FILE-LINK DDLIB,ADAvrs.MOD
/START-PROGRAM *M(ADA.MOD,ADARUN),PR-MO=ANY
ADARUN PROG=ADADBS, DB=yyyyy, IDTNAME=ADABAS5B
ADADBS REFRESH FILE=1
/LOGOFF SYS-OUTPUT=DEL
```
#### **In ISP Format:**

```
/.ADADBS LOGON
 /OPTION MSG=FH,DUMP=YES
 /REMARK *
 /REMARK * A D A D B S ALL FUNCTIONS
 /REMARK *
 /SYSFILE SYSLST=L.DBS
 /FILE ADA.MOD,LINK=DDLIB
 /EXEC (ADARUN,ADA.MOD)
ADARUN PROG=ADADBS, DB=yyyyy, IDTNAME=ADABAS5B
 ADADBS REFRESH FILE=1
 /LOGOFF NOSPOOL
```
## <span id="page-1-0"></span>**OS/390 or z/OS**

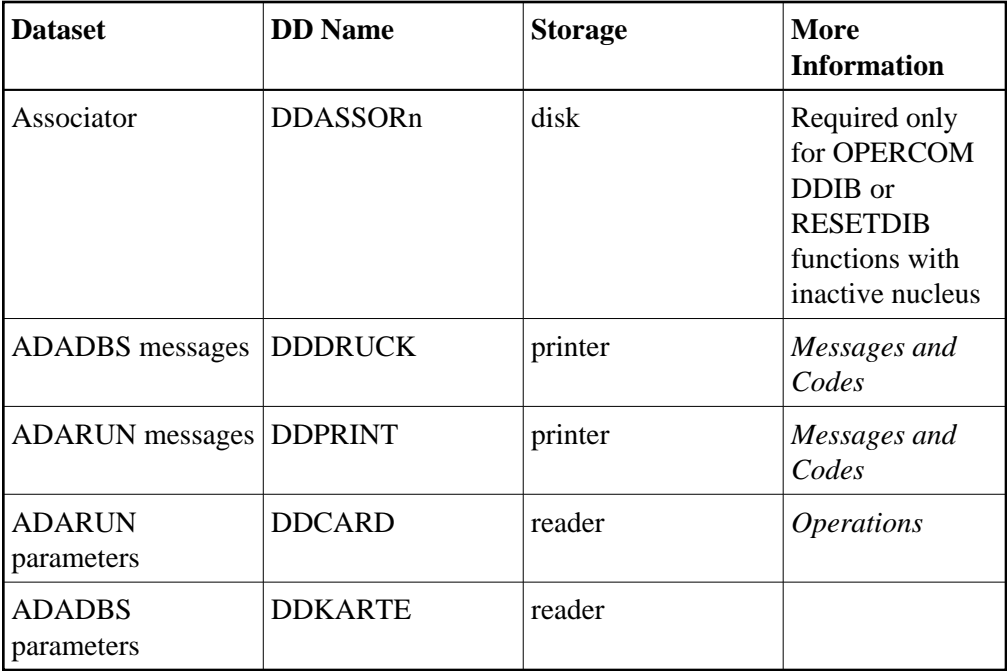

#### **ADADBS JCL Example (OS/390 or z/OS)**

Refer to ADADBS in the MVSJOBS dataset for this example.

```
//ADADBS JOB
\frac{1}{1+x}ADADBS:
//* DATA BASE SERVICES (BATCH)
//*
//DBS EXEC PGM=ADARUN
//STEPLIB DD DISP=SHR,DSN=ADABAS.Vvrs.LOAD <=== ADABAS LOAD
//*
//DDASSOR1 DD DISP=SHR,DSN=EXAMPLE.DByyyyy.ASSOR1 <=== ASSO
//DDDATAR1 DD DISP=SHR,DSN=EXAMPLE.DByyyyy.DATAR1 <=== DATA
//DDWORKR1 DD DISP=SHR,DSN=EXAMPLE.DByyyyy.WORKR1 <=== WORK
//DDDRUCK DD SYSOUT=X
//DDPRINT DD SYSOUT=X
//SYSUDUMP DD SYSOUT=X
//DDCARD DD *
ADARUN PROG=ADADBS,MODE=MULTI,SVC=xxx,DEVICE=dddd,DBID=yyyyy
/*
//DDKARTE DD *
ADADBS REFRESH FILE=1
/*
```
# <span id="page-2-0"></span>**VM/ESA or z/VM**

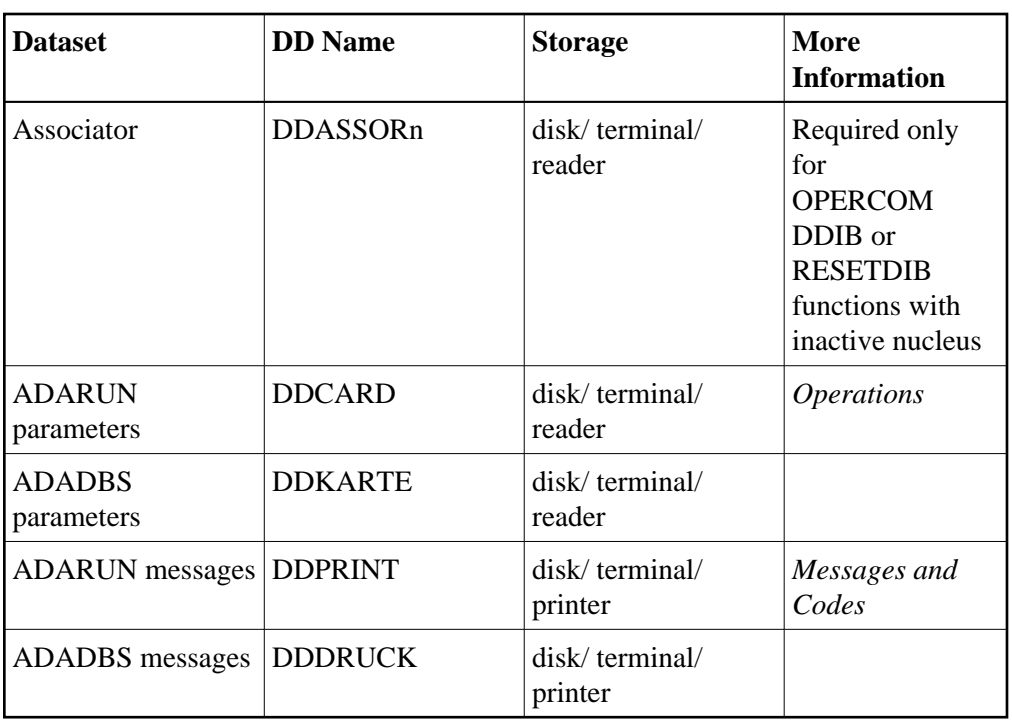

### **ADADBS JCL Example (VM/ESA or z/VM)**

Refer to ADADBS in the MVSJOBS dataset for this example.

```
DATADEF DDPRINT, DSN=ADADBS, DDPRINT, MODE=A
DATADEF DUMP, DUMMY
DATADEF DDDRUCK, DSN=ADADBS.DDDRUCK, MODE=A
DATADEF DDCARD, DSN=RUNDBS.CONTROL, MODE=A
DATADEF DDKARTE, DSN=ADADBS.CONTROL, MODE=A
ADARUN
```
#### **Contents of RUNDBS CONTROL A1:**

ADARUN PROG=ADADBS, DEVICE=dddd, DB=yyyyy

#### **Contents of ADADBS CONTROL A1:**

ADADBS REFRESH FILE=1

<span id="page-3-0"></span>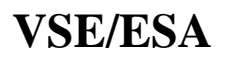

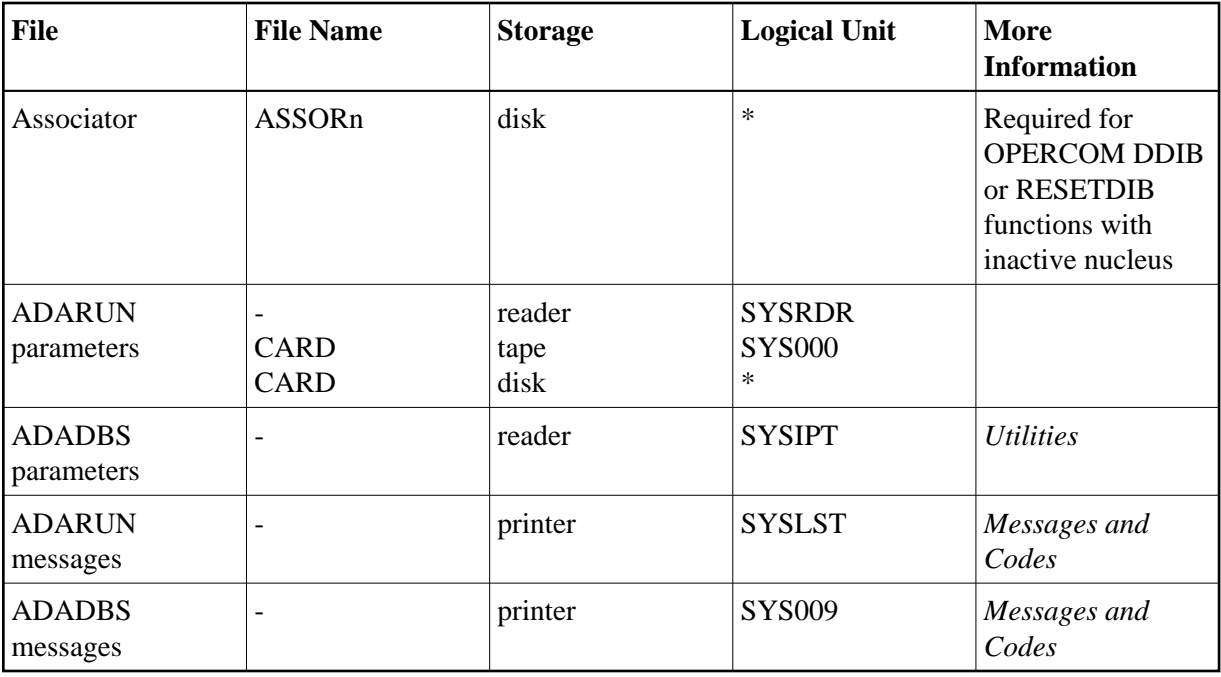

*\* Any programmer logical unit may be used.*

### **ADADBS JCS Example (VSE/ESA)**

See Procedures for VSE/ESA Examples for a description of the VSE/ESA procedures.

Refer to member ADADBS.X in the MVSJOBS dataset for this example.

```
* $$ JOB JNM=ADADBS,CLASS=A,DISP=D
* $$ LST CLASS=A,DISP=D
* DATABASE SERVICES (BATCH)
// JOB ADADBS
// EXEC PROC=ADAVvLIB
// EXEC PROC=ADAVvFIL
// EXEC ADARUN,SIZE=ADARUN
ADARUN PROG=ADADBS, MODE=MULTI, SVC=xxx, DEVICE=dddd, DBID=yyyyy
/*
ADADBS REFRESH FILE=1
/*
/&
* $$ EOJ
```